# VEILLE SUR LE REFERENCEMENT

### Sommaire

- 1. Définition du référencement naturel
	- a. Référencement naturel gratuit (SEO)
	- b. Référencement payant (SEA)
- 2. Le fonctionnement des moteurs de recherche
- 3. Le fonctionnement du référencement
	- a. Optimisation du contenu de la page
	- b. Optimisation des liens entrants
	- c. Eléments techniques
	- d. Expérience utilisateur
- 4. Le référencement en 2019
- 5. Ecrire un contenu référencé pour le web
- 6. L'audit SEO
	- a. Définition d'un audit SEO
	- b. Entreprendre un audit SEO
- 7. Définitions des termes liés au SEO
- 8. Les sites gratuits dédiés au référencement naturel

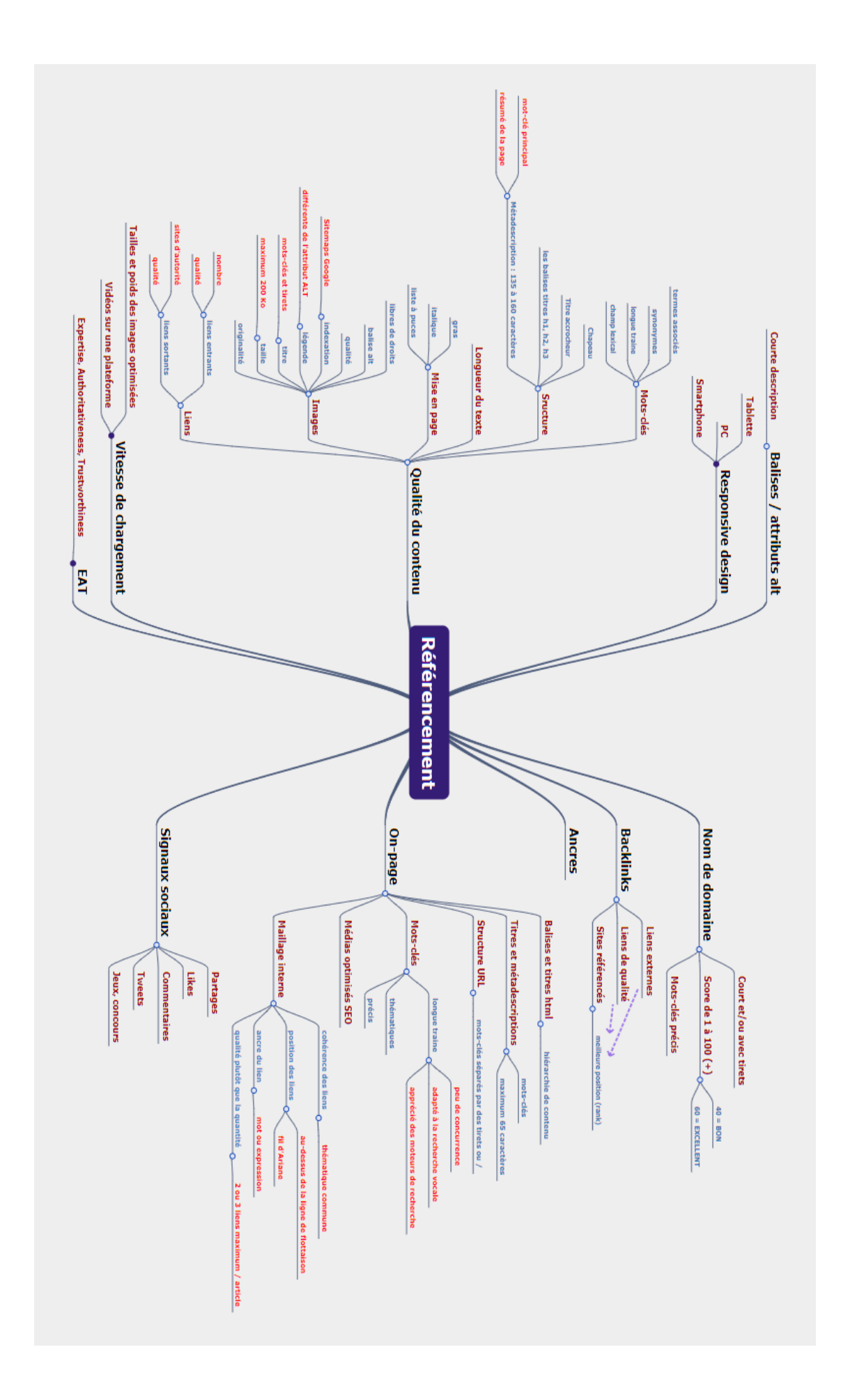

## Définition du référencement naturel

a. **Le référencement naturel** est aussi appelé SEO, pour **Search Engine Optimization**. C'est l'art de **positionner votre site** dans les résultats de requêtes des internautes par les moteurs de recherche. Autrement dit, c'est **l'ensemble des techniques** qui permettent de positionner votre site sur **la première page** des résultats de recherche Google (et yahoo, bing\*… etc.).

Les objectifs du référencement :

- **Améliorer la visibilité du site**
- **Le positionner en première page des résultats de recherche**
- **Développer la notoriété du site**
- **Attirer un maximum d'internautes**
- **Aboutir à une conversion du visiteur** (site e-commerce essentiellement)
- b. Le référencement payant est distinct du SEO. Plus souvent utilisé par les entreprises pour **apparaître dans les premiers résultats de recherche**, il s'agit principalement de **liens sponsorisés ou d'achat d'annonces au coût par clic**. Combinant les actions du référencement naturel et du référencement payant, les sites e-commerce préfèrent cependant opter pour **une stratégie de référencement payant** pour se positionner rapidement et **se différencier par rapport à la concurrence** lors du lancement d'un nouveau site ou produit.

## Le fonctionnement des moteurs de recherche

Il existe plusieurs moteurs de recherche différents : Google, bing, yahoo…

Avant 1998, on recensait parmi les moteurs de recherche **Yahoo, Voilà, Lycos et Altavista**. À cette époque, **les mots utilisés dans le contenu** suffisaient à indiquer aux moteurs de recherche **le thème qui était traité**. Certains webmasters ont entrepris par la suite d'**optimiser leurs sites** en ajoutant un certain nombre de **mots-clés sans accorder d'importance à la pertinence du contenu** ce qui a eu pour effet d'agir négativement sur la pertinence des résultats : il s'agit du phénomène du **word stuffing impact**.

C'est à partir de 1998 que Google fait intervenir **la notoriété** comme critère **pour améliorer la pertinence des résultats**.

Google est **le moteur de recherche le plus utilisé** dans le monde et notamment en France où plus de **93 % de la population des internautes** l'utilisent. Il **indexe des milliards de sites par jour** et les positionne dans ses résultats. Avant de les indexer, **les robots de Google** explorent l'ensemble des pages web, ce qu'on appelle le "*crawl*"\*. Si les conditions sont réunies, Google positionne alors les sites, en fonction de **la pertinence** des pages au regard **des requêtes formulées par les internautes**. C'est donc sur cette pertinence que s'appuie la stratégie de référencement des sites web.

## Le fonctionnement du référencement

Le référencement naturel peut être travaillé à trois niveaux : l'optimisation du contenu de la page, l'optimisation des liens entrants et l'optimisation des éléments techniques.

### L'optimisation du contenu de la page

Cette pratique "**on site**"\* intervient directement sur le site à référencer. Il s'agit d'**un travail de forme** effectué sur le contenu même du site ou de la page web. Cela consiste à retravailler **les titres, les sous-titres, les chapeaux, les images et tous les autres éléments d'une page** pour **la rendre pertinente pour certains mots-clés**. Il faut donc particulièrement porter attention :

- au nom de domaine
- aux balises html\* (title, meta description, niveaux de titres H, texte alternatif pour les images…)
- aux "*rich snippets*"\* (extraits enrichis => metadescription)

## *À noter : les métadonnées ne sont pas encore disponibles dans la création de sites actuelle.*

- à la structure des URLs
- à la vitesse de chargement
- au maillage interne\* (liens entre les pages du site)
- aux fichiers
- à la pertinence des mots-clés
- au placement des mots-clés dans les contenus et leur densité/qualité
- au champ sémantique autour des mots-clés (synonymes, champ lexical, thèmes…)
- à la qualité et l'originalité du contenu
- à l'aspect responsive\* design

#### L'optimisation des liens entrants ou linkbuilding

Pratique dite "**off site**"\*, elle est effectuée par d'autres sites. Elle intervient en dehors du site lui-même, le but étant toujours de **favoriser le référencement du site**.

La **stratégie des liens entrants** est analysée par l'algorithme qui va estimer si le site est pertinent et notamment en fonction :

- de la popularité du site
- du netlinking et des backlinks\* (les liens qui pointent vers vos pages en provenance d'autres sites)
- de la concurrence
- des liens sociaux

#### *Fonctionnement :*

Les sites B, C et D **font chacun un lien vers le site A**.

Le site A est analysé par l'algorithme qui va juger qu'**il est pertinent puisque d'autres sites le mentionnent**.

Le site A verra donc son référencement amélioré grâce a**ux liens entrants des autres sites**.

Attention : il est préférable de miser sur des liens de qualité plutôt que sur la qualité.

*À noter que si, en plus, les trois autres sites sont réputés et référencés, leurs liens impacteront encore davantage sur le site A.*

### Les éléments techniques

Ils correspondent **au travail de fond** effectué directement **sur la structure du site** et qui ont **un impact direct sur son référencement** et sur l'expérience utilisateur :

- le poids et la vitesse de chargement d'une page
- l'apparence et la qualité du site
- l'architecture et l'arborescence du site
- le nom de domaine
- le code utilisé
- les directives pour les robots

#### L'expérience utilisateur

Depuis peu, Google prend un compte un nouveau critère : l'expérience utilisateur\* (NX).

Les critères pris en compte pour le référencement sont les suivants :

- l'ergonomie du site : apparence et qualité
- le taux de rebond\*
- le taux de conversion
- le parcours utilisateur

### Le référencement en 2019

Le référencement est en perpétuelle évolution. C'est pourquoi il est nécessaire d'effectuer une veille régulière sur le sujet.

#### Les notions phare de 2019 :

- le nombre de recherche sur les smartphones a dépassé celui des recherches sur destok : Google et les autres moteurs de recherche s'adaptent et tendent à privilégier les sites dits « responsive » dans leur algorithmes de référencement.
- Passage au https\*. Google fait la chasse aux sites qui ne seraient pas passé en https, notamment les sites e-commerce et les bannit des premiers résultats de recherche.
- La géolocalisation des résultats de recherche devient de plus en plus présente
- 20 % des requêtes émaneraient de la recherche vocale. Evolution fulgurante de la recherche vocale. Ex : « ok Google + phrase longue… » => aspect sémantique accru et phrases entières plus que mots-clés
- Réseaux sociaux, plateformes de streaming, live, le contenu visuel est très représenté et impactant dans notre système d'information actuel
- Place au SXO, nouveau terme désignant l'expérience utilisateur qui pourrait bientôt être le critère numéro 1 en terme de SEO

Quelques conseils supplémentaires sur la recherche vocale dans la stratégie SEO :

- Créer du contenu sous forme de Questions et réponses;
- Optimiser le temps de chargement pour vos lecteurs et Google;
- Rendre son site 100% Mobile Friendly;
- Optimiser son SEO local (Google My business et les termes de proximité);
- Comprendre les questions et y répondre de façon concise et claire;
- Passer en HTTPS si ce n'est pas encore le cas.

## Ecrire un contenu référencé pour le web

Ecrire un article pour la presse ou magazine diffère d'écrire un contenu web. Sur la toile, les articles doivent être optimisés, ce qui demande indubitablement un travail de référencement.

Référencer votre site sur le web et dans les moteurs de recherche passe donc par le choix pertinent des mots-clés et d'une mise en forme adaptée au web.

La première étape pour optimiser vos contenus demande une phase de réflexion qui va **poser les "bases" de votre article**. Vous devrez alors suivre différentes recommandations pour enfin parvenir à sa concrétisation.

## À qui s'adresse l'information que vous souhaitez transmettre ?

En d'autres termes, il s'agit de déterminer la cible que vous visez, c'est-à-dire **à quel lecteur** va s'adresser votre contenu ou votre site.

### Définir les informations clés à communiquer

Pour chaque article, il va être question de déterminer **un mot-clé principal** qui aura pour but de représenter l'information principale que vous souhaitez communiquer. Ce mot-clé prendra place dans le titre de votre contenu. Les moteurs de recherche s'attardent en effet sur **le titre des articles** pour **les indexer puis les positionner** dans les résultats de requêtes. Il doit donc représenter la thématique initiale de votre article.

### **Déterminer le mot-clé principal**

La première étape consiste à **définir le mot-clé** qui représentera l'article dans son ensemble. En lien avec le référencement naturel, il doit **correspondre à une requête** ou être facilement indexable pour les moteurs de recherche. Chaque article a son mot-clé de référence, selon le thème abordé. **Un mot-clé = un article**. Il vous faudra déterminer ce mot-clé avant même de commencer l'aspect rédactionnel.

Si vous ne trouvez pas de mot-clé approprié, vous pouvez **utiliser un générateur de mots-clés** tel que Google Adwords ou vous aider de Google Trends. Ces deux services vous permettent de **trouver un mot-clé** qui est souvent recherché ou **fait partie des tendances**.

*À noter : votre mot-clé ne doit pas être trop vague ou trop imprécis si vous souhaitez que votre article soit pertinent. Évitez les termes génériques. Des mots-clés plus longs sont souvent plus précis (= à la"longue traine").*

### Exemple :

- Mot-clé principal : miel
- Expression-clé (longue traîne) : miel de châtaigner, miel du Languedoc-Roussillon

### Définir le message à passer

Le message sera déployé au sein même du corps de l'article. Grâce à **des motsclés pertinents**, **des liens qualitatifs** et **une mise en page harmonieuse et attractive**, le message sera délivré au lecteur de façon fluide.

#### Rédiger le message et établir un plan

- **Les idées principales**, qui deviendront **vos titres (de H1 à H4),**
- **Les points développés par idée**, qui seront par la suite **vos paragraphes,**
- **Les mots clés** qui étayent chaque point dans chaque paragraphe

#### Choisir le genre de votre contenu

Il vous faut définir le ou les types de contenu que vous allez partager parmi :

- **le reportage** : sous forme de témoignages, de descriptions, de combinaisons d'observations et de citations,
- **les actualités** : un contenu davantage factuel, professionnel,
- **l'analyse** : arguments, développement, conclusion

#### Mettre son article en page

Le corps de texte va contenir l'essentiel des informations que vous souhaitez développer. Pour délivrer l'information de manière lisible et **référencer votre article**, il faut tenir compte de **quelques normes rédactionnelles**.

Un article rédigé pour le web doit :

- contenir une titraille précise : **titre, chapeau (accroche), intertitres, légende pour les images, texte alternatif** (balise alt, *metadescription*)...
- contenir **les mots-clés** correspondants aux idées principales pour être référencé par les moteurs de recherche
- utiliser **le gras** (visible des robots Google), **l'italique** pour dynamiser le contenu
- être aéré par **des intertitres et des paragraphes** mais aussi des visuels cohérents avec les propos (accompagnés de légendes et de textes alternatifs)
- intégrer **des liens internes et/ou externes qualitatifs** et pertinents
- être illustré par des visuels ou des liens cohérents avec le contenu.

**Déterminer un titre attractif**

Soignez votre titre : c'est la première chose que les lecteurs vont lire. Il faut donc qu'il contienne votre mot-clé principal ou votre requête, qu'il soit **pertinent avec le contenu** qui va suivre et **susciter l'intérêt**. Autrement nommé le H1 (en langage html), il correspond au **titre de premier niveau** et est donc le plus important du point de vue référencement. Google par exemple va apporter beaucoup d'importance aux premiers mots du titre.

Voici quelques règles à retenir pour bien construire le titre de son article :

- il ne doit **pas contenir plus de 70 caractères** ou 7-8 mots
- il doit être **lisible et compréhensible** par votre cible (à bannir : articles, adverbe, jargon, acronymes...)
- Il doit être attractif et **inciter à la lecture** de la suite

*À noter que les 5 autres titres qui peuvent être inclus ne doivent pas pour autant être négligés.*

## **Rédiger le chapeau**

Aussi nommé l'accroche, c'est un **petit texte contenu sous le titre**. Il s'agit d'un texte explicatif qui doit répondre, en règle générale, aux questions "**qui**", "**que**", "**quand**", "**où**", "**pourquoi**". Sous la forme d'une pyramide inversée, il vous faudra commencer par les éléments importants pour aller vers des notions complémentaires. Il a un double objectif :

- d'**apporter un supplément d'informations** au titre (non pas de le répéter)
- de **susciter l'intérêt du lecteur**

Quelques conseils :

- rédigez votre accroche en dernier
- elle ne doit pas excéder **deux ou trois phrases**
- **le premier tiers de la phrase** doit contenir les mots-clés importants.

### **Rédiger le corps de texte**

Le corps de texte est la partie la plus importante de votre article en termes de quantité de mots. Pour **rendre le contenu lisible** pour le lecteur, plusieurs règles sont à suivre :

- **varier les intertitres** (H2, H3, H4...) pour dynamiser le contenu et délimiter vos paragraphes;
- **séparer votre texte** en paragraphes pas trop longs;
- **insérer des images** pour rendre le contenu attractif, toujours en rapport avec le contenu de l'article et légendées;
- **utiliser le gras, les italiques et une mise en forme** appropriée et attrayante.

Ces indications sont également valables pour **optimiser le référencement de vos contenus**.

#### **Insérer des liens qualitatifs**

Qu'ils soient internes ou externes, **les liens sont primordiaux** pour le référencement d'un article. Au-delà de l'aspect SEO, ils sont importants pour le lecteur, qui est rassuré par **la fiabilité des informations**, sur **la qualité du contenu** et sur **la diversité de renseignements** que l'article peut lui fournir.

Les avantages et caractéristiques des liens :

- le texte cliquable du lien contient les mots-clés (liens internes)
- les liens externes (s'ils sont bien choisis) pointent vers des sites fiables, populaires donc qualitatifs
- les liens vers des fichiers téléchargeables offrent un supplément au lecteur

Pour insérer des liens de manière pertinente, il est préférable d'**ouvrir des liens externes dans une nouvelle fenêtre** et que le texte qui accompagne le lien ne soit **ni trop long ni trop court**.

#### **Relire ses contenus**

L'étape de relecture est cruciale avant de publier votre article. Elle vous permet de **corriger d'éventuelles fautes de frappes ou d'orthographe**, de **vérifier la cohérence** de vos propos ou encore de **déceler les coquilles** (liens vides). Après relecture, vous pouvez envoyer votre contenu en publication.

#### Effectuer un suivi de l'article

Grâce à **un logiciel de mesure d'audience**, vous pouvez effectuer un suivi après la publication d'un de vos articles. L'outil Analyzer NX d'AT Internet est

justement mis à votre disposition sur demande pour **analyser l'impact** de vos articles sur le web.

### **Conseils de rédaction pour faciliter la lecture d'un contenu web :**

Lors de l'écriture d'un article, on utilise généralement ce que l'on appelle **la pyramide inversée** pour rendre plus fluide la lecture. Elle permet de faciliter la lecture et **hiérarchise l'information**. En d'autres termes, cela signifie que l'on part de **l'information la plus importante** pour capter l'attention du lecteur, pour finir vers **une conclusion ou des idées annexes.**

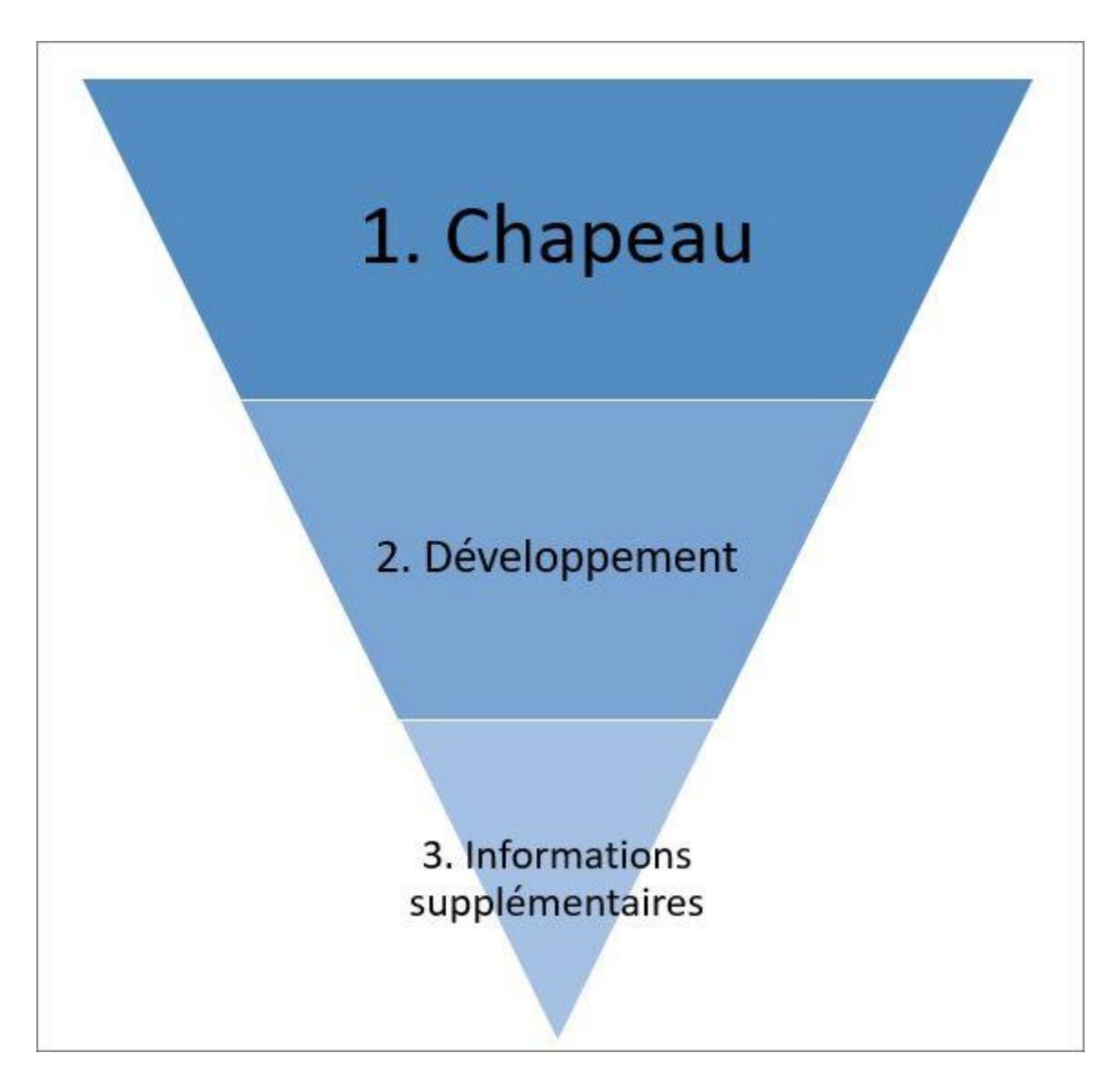

1. **Le chapeau** : il s'agit de l'accroche. Il doit donner l'essentiel de l'information. En général, il répond aux questions : **qui ? quoi ? où ? quand ? comment ? combien ? pourquoi ?**

- 2. **Le développement / le corps de texte** : il développe les propos. Il peut intégrer des visuels, des vidéos, des liens pour alimenter l'information.
- 3. **Les détails accessoires / la conclusion** : cette partie conclut l'article et peut donner **des informations subsidiaires, partager des documents, des liens**…

## L'audit SEO

## Définition d'un audit SEO

L'audit SEO ou l'audit de référencement est **une phase d'analyse de votre site internet**. Pour la mener à bien, il faut utiliser les bons outils, notamment des outils techniques spécifiques au référencement. **Les principaux axes à évaluer** lors de cette étude sont :

- l'axe interne : la **structure rédactionnelle**, **éditoriale** et **sémantique** du site (l'architecture html, les balises meta\$, la qualité du contenu, et les mots-clés),
- l'axe externe : **la pertinence et la fiabilité des backlinks**\* (qualité, notoriété des sites liés),
- l'axe technique : **vitesse de chargement des pages**, aspect "mobile friendly" (responsive), **fluidité de la navigation**...

L'audit SEO, s'il est bien mené, vous permettra d'**améliorer le positionnement** de votre site dans les résultats des moteurs de recherche et d'**expliquer les causes d'éventuelles lacunes**.

### Comment bien entreprendre un audit SEO

Pour bien réaliser un audit de référencement, des étapes doivent être respectées :

- 1. bien **analyser l'architecture du site, sa structure et les liens internes** qu'il contient
- 2. étudier **l'ensemble de son contenu** (normes rédactionnelles appliquées, règles du référencement appliquées)
- 3. examiner **la qualité, la quantité et la pertinence des liens externes**

Une fois l'audit mené, vous pouvez appliquer les recommandations qui en découlent et établir **une stratégie de référencement** sur le long terme.

### Définitions des termes liés au SEO

*À noter : les notions en italique et en rouge ne sont pas encore disponibles sur les sites clé en main.* 

**Adwords** : Très longtemps utilisé pour la recherche de mots-clés en SEO, (régie publicitaire de Google).

**ALT** : Il s'agit d'un attribut que l'on utilise pour décrire les images. Initialement exploité pour les personnes malvoyantes, son usage est détourné parfois par les référenceurs et permet d'améliorer le référencement par l'image. Il est autrement appelé « texte alternatif ».

**Analytics** : Les données extraites de l'analyse du trafic d'un site Internet. Il existe d'autres outils pour ces mesures que Google Analytics comme le reconnu Piwik.

**Ancre de lien** : C'est un mot ou une phrase dans le contenu du document qui permet de placer un hyperlien. Généralement, on optimise ses ancres de liens (avec le mot clé de destination) dans le maillage de son site Web et on les dés-optimise dans les liens pointant vers d'autres sites.

**Arborescence** : On en parle beaucoup au début de la création d'un site. L'accueil est le tronc. Le menu de navigation aide en partie à rejoindre les branches.

**Audit de site** : Analyse des forces et faiblesses On-site et Off-site d'un site Internet. L'audit SEO doit permettre des propositions en terme de performance et d'aspect technique.

**Autoblog** : Technique proscrite par Google consistant à créer du contenu automatisé d'articles. En d'autres termes, il s'agit de la réplication d'articles sur un blog.

**Backlink** : il s'agit des liens entrants sur un site ou une page Web. Tous les hyperliens pointant sur votre site Internet n'ont évidemment pas la même valeur; des stratégies de backlinks différentes sont donc mises en place. En français, c'est un peu moins sexy, on appelle ça un « lien retour ». En pratique, il s'agit bien d'un lien retour ou lien arrivant. Si la page web qui publie cet hyperlien dispose d'un bon PageRank, on l'apprécie d'autant plus.

**Balise** : Le HTML est un langage de balisage composé donc de balises permettant la mise en place d'unités syntaxiques délimitant des séquences de caractères à l'intérieur d'un flux de caractères. Par exemple, *la balise meta description* 

**Balises Meta tags** : Ensemble des balises HTML que l'on retrouve entre <head> et </head> dans une page Web.

**Bing** : Moteur de recherche de Microsoft. Il reste conseillé d'indexer ses pages sur Bing.

**Body** : Corps du site Internet compris entre le Head et le footer. (<body>…</body>) Cette partie nous intéresse pour l'optimisation des contenus et la rédaction Web.

**Bot** : Petit raccourci pour parler des robots qui crawlent les pages Web. Le plus connu étant GoogleBot.

**Browser** : C'est le navigateur avec lequel vous lisez cet article. Certainement l'un de ceux-ci : Chrome, Firefox, Internet Explorer, Safari… L'enchaînement des lectures permet un traçage et le dépôt de cookies.

**Call-to-action** : L'appel à l'action en français est le meilleur moyen de réduire votre taux de rebond. C'est aussi accessoirement un ensemble d'outils employés pour proposer une visite réelle de votre site (une visite utile) notamment utilisé sur les blogs ou sur les réseaux sociaux.

**CMS** : « *Content Management System* » en anglais, est une famille de logiciels destinés à la conception et à la mise à jour dynamique de sites Web ou d'applications multimédia. WordPress en fait partie au même titre que d'autres comme Drupal, eZ Publish, ...etc. Ils fonctionnent le plus souvent dans un environnement PHP. Ils permettent un lancement rapide de site Internet et la création de réseaux de blog en particulier.

**Cocon sémantique** : Technique basée sur le Siloing (les silos). En d'autres termes, on se base sur l'optimisation du maillage interne et du contenu rédactionnel, mais ne prend pas en compte la popularité.

**Code 200** : le code émis par une page qui n'est ni redirigée (les codes 300) et qui n'a pas d'erreur (403 et 404).

**Cookie** : Un utilisateur de votre site Internet. C'est un petit logiciel déposé sur votre navigateur et qui permet d'améliorer votre expérience Web, de donner également des éléments d'analyse au Webmasters.

**Crawl** : Action produite par les robots correspondant à l'exploration des pages, par exemple pour l'indexation des pages dans le cas de GoogleBot.

**CSS** : « *Cascading Style Sheets* ». en anglais. Ce sont des feuilles de styles qui vont décrire la présentation des documents en HTML. Un thème (ou template) WordPress, eZ Publish ou Drupal dispose nécessairement d'un ou de fichier(s) .css ; Le web moderne est principalement composé de fichiers .css complétés par du html mais aussi de Javascript. Les CSS sont lus par Google.

**Données structurées** : Partie du contenu in-page (c'est à dire invisible au premier abord par le visiteur) permettant de préciser des éléments sémantiques de la page.

**Duplicate Content** : On parle de contenu dupliqué en français. Il s'agit de contenus entièrement ou partiellement repris sur d'autres pages à la fois dans et hors site. De nombreux cas de Duplicate content sont possibles et il convient d'analyser celui-ci ne serait-ce que pour améliorer l'indexation des pages. Avec les passages de votre site Internet au HTTPS, vous risquez le duplicate Content ;

La copie intégrale d'un site est évidemment illégale.

**EMD** : Exact Match Domain ou le fait de disposer d'un nom de domaine avec un ou des mots clés correspondant à une requête d'internaute.

**En-tête** : En Anglais *Header* pour désigner les trois parties d'une page Web : L'en-tête (le haut de page), le corps et le pied de page.

**Erreur 404** : page introuvable. La multiplication des erreurs 404 peut conduire à une sérieuse baisse du trafic.

**Erreur 500** : problème d'accès complet au site.

**Fil d'Ariane** : Petit élément permettant à l'internaute de se retrouver sur le site. Placé généralement en haut de page, le fil d'Ariane est cliquable et permet de revenir sur les pages de catégories et sur l'accueil. Élément pouvant

bénéficier de données structurées, il revêt un intérêt du point de vue SEO et UX.

**Footer** : Pied de page d'un site Internet.

**Google Analytics** : Console permettant l'analyse du data des sites Internet.

**Google Search Console** : La console qui a remplacé Google Webmaster Tools et qui permet entre autre de communiquer avec Google, d'observer si vous ne contrevenez pas aux règles édictées par le moteur de recherche.

**Head** : En-tête du site Internet (Section fermée par </head>) ou « haut de page ».

**Hn** : Le nom utilisé pour désigner les balises H1, H2, H3, H4, H5, H6. Leur impact SEO est limité mais elles sont très utilisées dans la rédaction Web.

**HTML** : Littéralement « *Hypertext Markup Language »*, est le format de contenu utilisé sur Internet pour présenter les données. Nous sommes actuellement arrivés au HTML 5 qui permet de produire du contenu pour tout type de navigateur (Ordinateur de bureau, tablettes et smartphones).

**HTTP** : « *L'HyperText Transfer Protocol* » est un procédé très utilisé sur le Web permettant à un utilisateur d'accéder à un serveur contenant les données.

**HTTPS** : C'est un procédé qui ajoute une sécurité (*HyperText Transfer Protocol Secure*) par le biais du chiffrement du protocole http, essentiellement SSL. Il est utilisé pour les sites E-commerce notamment dans le cadre des passerelles de paiement.

**Hyperlien** (*lien hypertexte*): Ce sont les liens qui permettent de naviguer d'une page à l'autre sur le Web.

**Indexation** : Une page est indexée sur les moteurs de recherche. C'est-à-dire qu'elle se trouve référencée par ce dernier. Un outil comme la Google Search console permet de suivre le niveau d'indexation de vos pages et éventuellement de soumettre de nouvelles au moteur de recherche.

**Javascript** : Langage employé dans le Web et notamment pour l'ajout de tags. On utilise dans de nombreuses occasions le Javascript qui est parfois incompris des moteurs de recherche.

**Keyword stuffing** : Cela signifie « bourrage de mots-clés ». Cela se pratiquait avant sur le contenu des pages. Et cela ne fonctionne évidemment pas ou c'est particulièrement dangereux et éphémère.

**KPI** : Indicateurs clés de la performance ou *Key [Performance](https://facemweb.com/e-commerce/gestion-kpi) Indicator* en anglais. L'exemple le plus connu appliqué au Web est le taux de rebond. Les KPI sont les outils de mesure de la performance.

**Landing page** : Traduisez « Page d'atterrissage ». Il s'agit en fait de la première page où atterrit votre visiteur (*= page d'accueil*). Celle-ci est à soigner pour éviter d'avoir un fort taux de rebond.

**Lien mort** : On évoque ce terme pour désigner les erreurs 404 pointant initialement vers des sites externes.

**Longue traîne** : En multipliant les volumes de mots clés moins concurrentiels, un site Internet bénéficie nécessairement d'une longue traîne. On estime à 80% le trafic généra par la longue traîne.

**Maillage** : Action de créer des liens entre les pages d'un site Internet, généralement par le biais de liens contextualisés.

**Meta** : Les metas sont observées en premiers dans le code d'un site Internet et ont un impact important dans le référencement naturel in-page.

## *Meta description : Élément présent sous le title dans les résultats de recherche des moteurs de recherche.*

**Mind Mapping** : Technique permettant d'organiser les idées. Très exploitée par les consultants SEO pour préparer le siloing et l'organisation sémantique d'un site Internet (*carte heuristique en haut de page*).

**Mot-clé** : On parle de *Keyword* en anglais. Il correspond au terme que l'internaute va taper dans le moteur de recherche. Afin de donner une meilleure réponse au search, on travaille le contenu in-page et on-page sur le mot-clé en question. Les liens venant compléter le travail de référencement naturel.

**Moteur de recherche** : Site Internet spécialisé dans le classement des autres et permettant aux internautes d'effectuer une recherche sur le Web.

**Netlinking** : Ensemble des liens qui pointent vers les pages et travail du référenceur consistant à améliorer la qualité et le nombre de ces liens.

**Nom de domaine** : Le nom de domaine est un masque sur une adresse IP, qui définit chaque appareil ou serveur sur Internet. Il est la réécriture alphanumérique d'une succession de chiffres. Il en existe de premier et de deuxième niveau, près de 600 extensions en tout pour le premier niveau (génériques et nationaux compris).

**Optimisation** : Actions et techniques afin d'améliorer le référencement des pages de votre site. Mais également le contenu off-page.

**PageRank** : À l'origine un indice créé par Google permettant de donner une note à une page en fonction de la popularité dégagée par les liens principalement. L'expression est restée bien que des éléments comme la toolbar de Google ne soient plus fonctionnels.

**Popularité** : Un site est d'autant plus populaire qu'il bénéficie de liens pointant vers ses pages.

**Positionnement** : Classement d'une page sur une requête d'internaute tapée dans Google. On recherche évidemment le meilleur positionnement possible en référencement naturel.

**Position zéro ou 0** : Google propose depuis 2014 des positions dites « zéro » qui apparaissent au-dessus du premier lien bleu naturel. Généralement composée de réponses aux questions, de tarifs ou de définitions, ses liens se composent également de featured snippet.

**Première position** : Le premier résultat de la SERP de Google concentre une fort taux de clic (CTR). Logiquement, elle apparaît comme le Saint Graal à défaut de la position zéro depuis 2014. Plusieurs techniques de référencement Internet permettent de l'obtenir.

**Quality Score** : Utilisé pour décrire la qualité du score d'une annonce Adwords, le Quality score a comme composants : le taux de clics attendu, pertinence de l'annonce et la convivialité de la page d'atterrissage (landing Page).

**Redirection** : Action de rediriger une URL sur Une autre. Les cas les plus utilisés sont les redirections 301 (permanentes) et 302 (temporaires).

**Référencement on-page** : Actions entreprises pour améliorer la qualité d'une page, comme le référencement des images, des contenus vidéos, textes et la manière dont est codé l'ensemble : HTML, CSS, Javascript pour ne citer que ces 3 sources récurrentes et visibles du Web.

**Référencement off-page** : Actions d'optimisations SEO au-delà du site luimême, par la recherche de backlink notamment.

**Requête** : ce que tape un Internaute qui cherche quelque chose sur un moteur de recherche. Autrement appelé mot clé.

**Responsive** : Est dit d'un site qu'il est responsive dans la mesure où il permet un affichage de la totalité de son contenu sur tablette et smartphone (en plus de sur PC). L'affichage est adapté aux différents supports. C'est aujourd'hui un critère de référencement.

### *Rich Snippet : Enrichissement des meta descriptions avec du contenu utile à l'internaute comme des avis ou des événements.*

**SEA** : Pour « *Search Engine Advirtising »* ; Il s'agit du référencement payant notamment propose par Google Adwords, le service de Google permettant de mettre en place des liens payants dans les SERP.

**SEM** : Pour « *Search Engine Marketing* » ; C'est l'ensemble des techniques qui vont permettre d'améliorer la visibilité sur le Web en utilisant le référencement et les réseaux sociaux.

**SEO** : Search Engine Optimization en anglais. Traduit en français, il s'agit du référencement naturel, technique permettant l'acquisition de trafic et le positionnement amélioré de pages sur les résultats des moteurs de recherche.

**SERP** : Les SERPs en anglais « *search engine results page »* sont les résultats de recherches qui apparaissent lorsque l'on tape une requête sur un moteur de

recherche. Sur Google, on retrouve selon les cas les liens payants tirés des campagnes Adwords, mais également les résultats dits naturels ainsi que la map de Google et le knowledge graph. Chaque lien trouvé est composé d'un titre (ou *title*) et d'une metadescription définie par le webmaster ou à défaut par Google.

**Serveur** : dispositif informatique matériel ou logiciel qui offre des services, à différents clients. Il existe plusieurs types de serveurs avec des capacités différentes. Un E-commerce peut démarrer son existence sur un serveur mutualisé de bonne gamme mais son exploitation nécessite souvent un serveur dédié ou cloud.

**Sitemap** : Fichier au format .xml qui permet de soumettre les contenus aux moteurs de recherche. En soi, ce n'est pas du référencement au sens strict, mais cela aide.

**SMO** : Le « *social media optimization* » est un ensemble de techniques utilisées pour le référencement sur les réseaux sociaux. Ces techniques sont notamment employées par les Community Manager. C'est aujourd'hui complémentaire au SEO dans le cadre d'une stratégie SEM pour permettre d'avoir des leviers de trafic supplémentaires pour un site Internet.

**Spam** : Sites que ne veut pas voir la quality team de Google. Votre site peut être considéré comme Spam s'il contrevient aux règles édictées par Google.

**Tag** : Petit script placé sur les pages et notamment les call-to-action pour mesurer leur efficacité.

**Taux de rebond** : Il s'agit des visiteurs qui viennent sur votre site par n'importe quelle page et s'en vont sans agir, après avoir lu ou non le contenu et ce, quelle que soit la durée du passage. On parle de Rebonds comme d'un indicateur en analytics.

**Title** : Balise meta très importante qui se place dans le Header. Ce sont les liens bleus vus dans les résultats de recherche. Voir notre définition de la balise title.

**Titre** : Balise Hn correspondant au H1, ou titre du document Web à ne pas confondre avec le Title.

**Trafic**: ce qui est recherché par l'ensemble des Webmasters correspondant au nombre de visiteurs sur un site Internet dans une période donnée pour le trafic global. En anglais, on écrit ce terme *traffic.*

**Trafic organique** : Trafic issu du travail de référencement naturel.

**Trust Rank** : Littéralement un indice de « confiance » pour un site Internet.

**URL** : Littéralement, il s'agit d'une adresse Web. C'est l'abréviation de *Uniform Resource Locator* en anglais.

**URL canonique** : Petite balise appelée « rel canonical » dont les fonctions sont multiples. Très utilisée pour éviter le duplicate Content.

**UX**: *User Experience* en Anglais. Il s'agit de l'expérience utilisateur à laquelle Google est très attaché. C'est un point également important dans la réponse apportée au Search.

**Veille SEO** : Ce que vous devez faire si vous vous intéressez au sujet. Rester informer des nouvelles évolutions algorithmiques, suivre les spécialistes.

**Visibilité** : La visibilité sur les SERPs correspond au fait que vos contenus sont plus visibles pour l'internaute et améliorent le CTR. *Exemple* : Le Knowledge Graph et les Rich Snippets sont des éléments de visibilité dans le SERPs de Google.

**Vitesse** : On parle de vitesse de chargement du site. Le temps de chargement est important pour ne pas perdre d'internaute mais aussi dans une optique d'optimisation SEO.

**Webmarketing** : Ce sont les techniques qui permettent d'améliorer la visibilité et le trafic d'un site Internet. On y retrouve notamment SEO, SEA, SMO, Blog, networking, e-mailing.

**Web Sémantique** : Nouvelle approche du web considérant que le Web est une base de connaissances partagées par les utilisateurs. Afin d'améliorer l'expérience de ces utilisateurs, les moteurs de recherche comme Google intègrent cette logique y compris dans le classement de leurs résultats.

# Les sites gratuits dédiés au référencement naturel

Certains outils SEO sont disponibles gratuitement / sans téléchargement sur le NET :

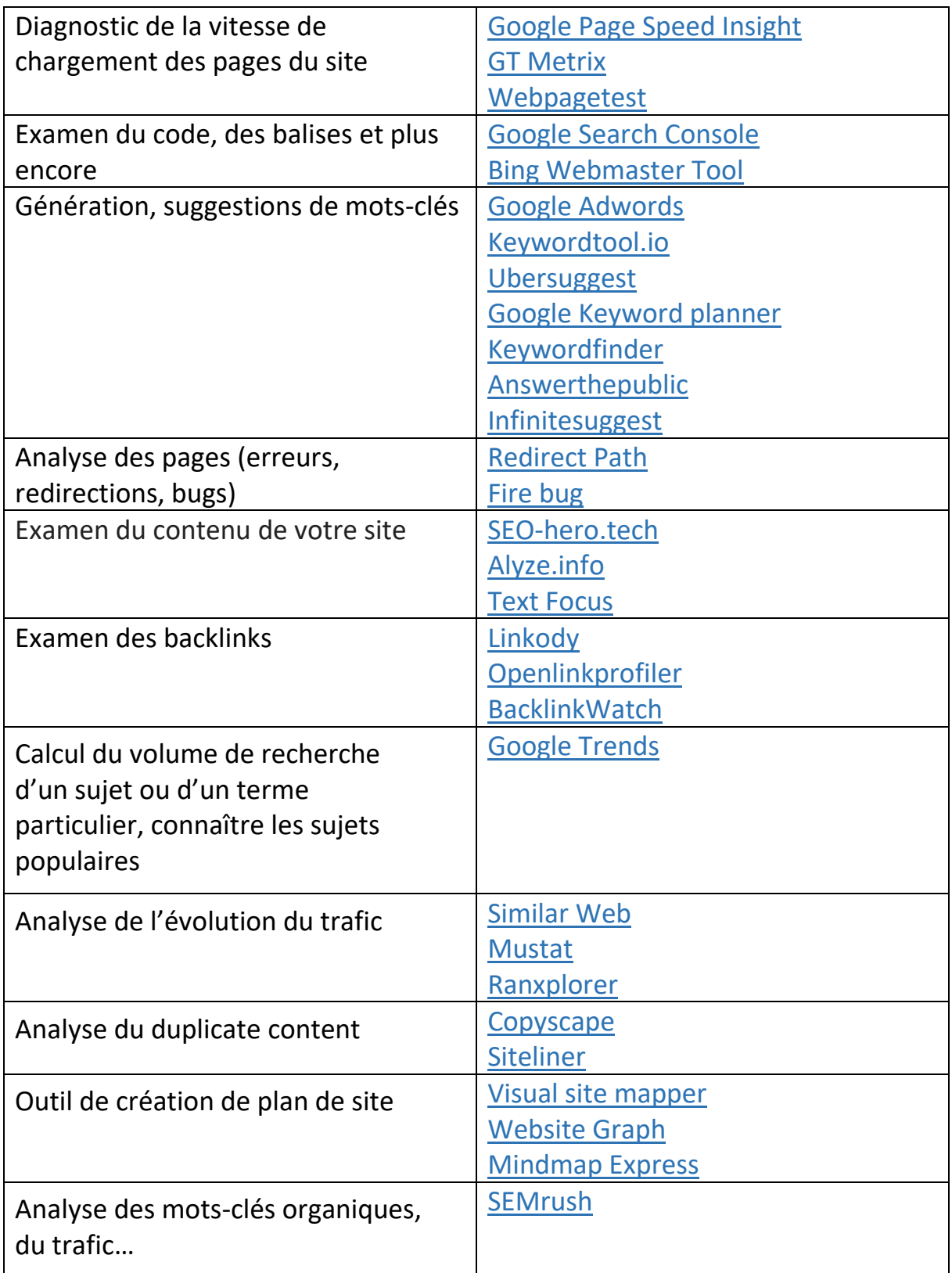

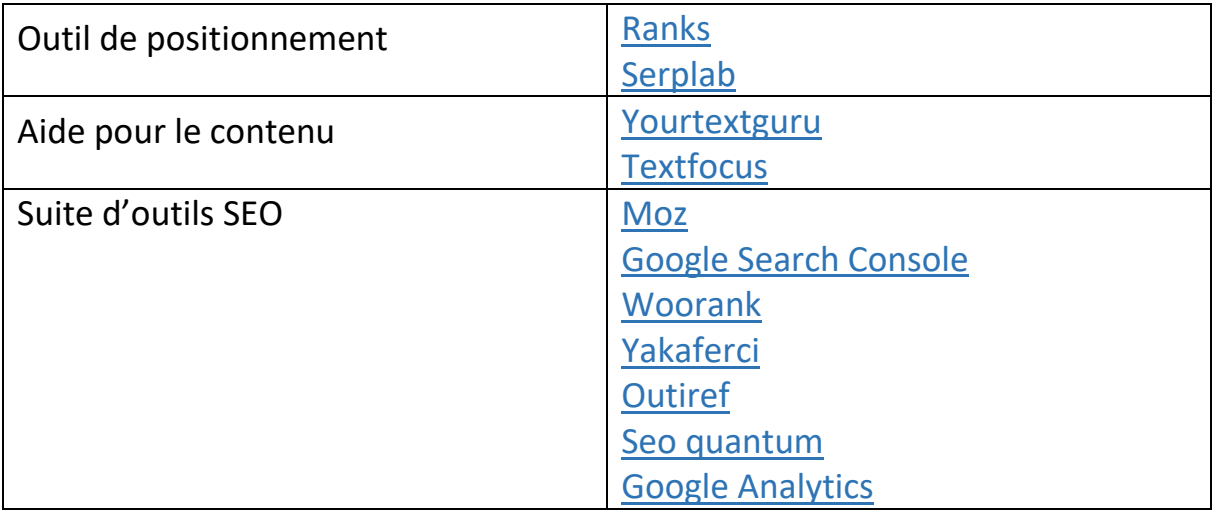